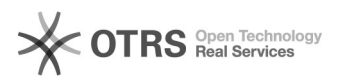

## Nur auf eBay als "bezahlt" markierte Bestellungen importieren

16.07.2024 10:59:07

## **FAQ-Artikel-Ausdruck**

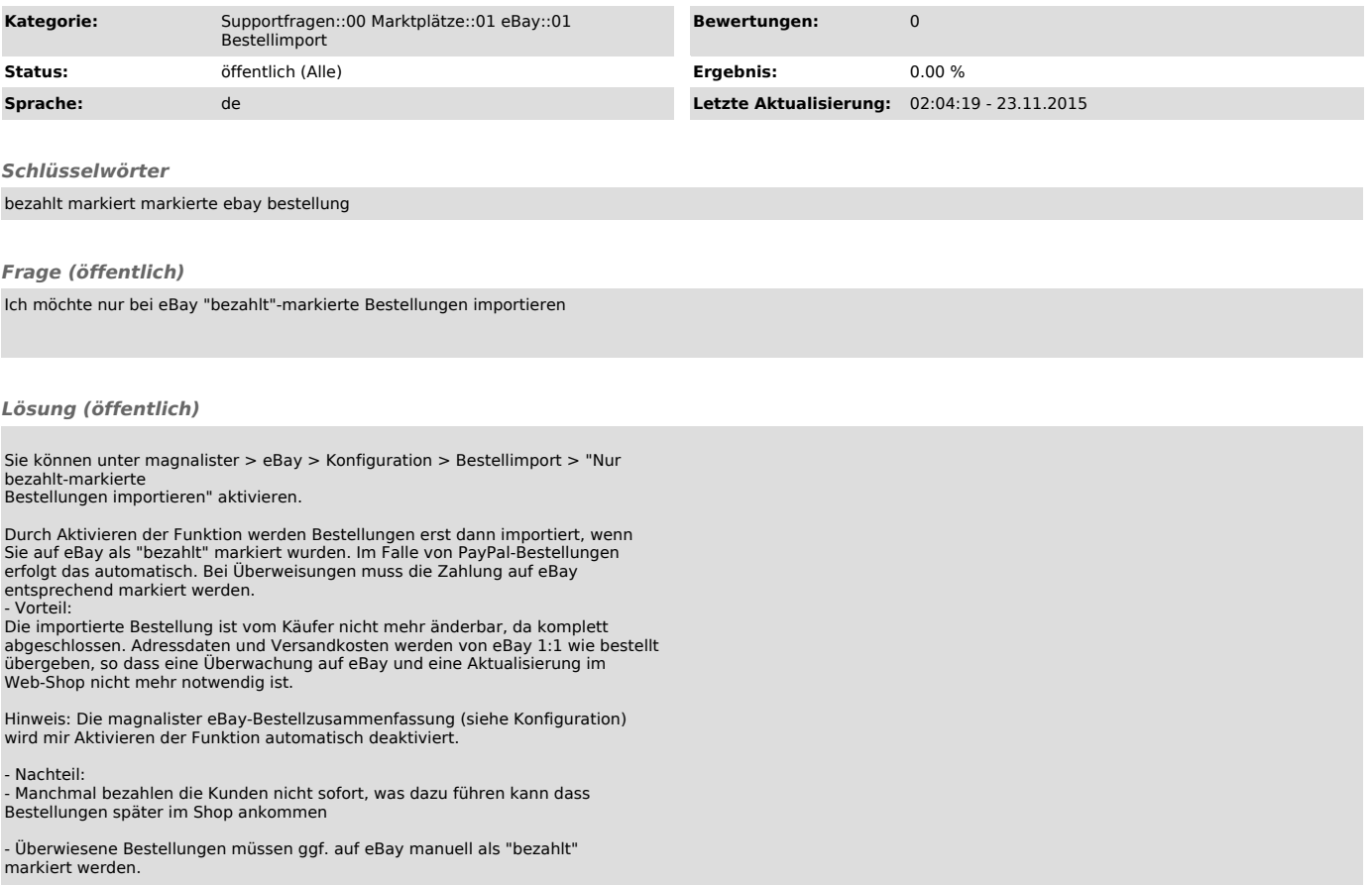